# **Weekly exercise: Convolutional Neural Network**

IN5400 / IN9400 MACHINE LEARNING FOR IMAGE ANALYSIS

# **Task1: Calculate the theoretical receptive field**

You shall implement the function "receptive field" and use it to calculate the receptive field for 5 different convolutional neural network architectures. When evaluating the receptive field, the image size (resolution) and the size of the objects of interest is important to consider.

- Receptive field:  $R$
- Filter size:  $F$
- Stride: S
- Layer index:  $k$
- $R^0\,=\,1$  Receptive field of input data

**Note:** Superscript indicate layer index not exponent

Equation (1)

$$
R^{k} = R^{k-1} + \left[ (F^{k} - 1) \cdot \prod_{i=1}^{k-1} S^{i} \right]
$$

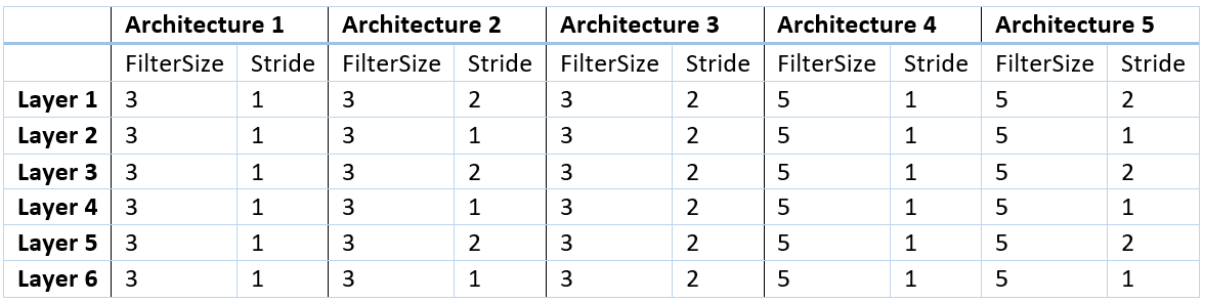

```
In [5]:
```

```
def receptive_field(f, s):
     # Implement equation(1)
     # Inputs:
     # f (list): Filter size for each layer
     # s (list): Stride for each layer
     # Output
    # R: The calculated receptive field for each layer as a numpy array
     # ToDo: 
    R = [1] for kk in range(len(s)):
        S = 1 for ii in range(kk):
            S = S * s[i]fov = R[-1] + (f[kk] - 1) * S R.append(fov)
     return np.array(R)
```
In [9]:

```
# Defining the architectures
# Architecture1
A1_filterSize = [3, 3, 3, 3, 3, 3]
Al stride = [1, 1, 1, 1, 1, 1]A1 Recept = receptive field(A1 filterSize, A1 stride)
# Architecture2
A2_filterSize = [3, 3, 3, 3, 3, 3]
A2_stride = [2, 1, 2, 1, 2, 1]
A2 Recept = receptive field(A2 filterSize, A2 stride)
# Architecture3
A3_filterSize = [3, 3, 3, 3, 3, 3]
A3<sup>-</sup>stride = [2, 2, 2, 2, 2, 2]A3 Recept = receptive field(A3 filterSize, A3 stride)
# Architecture4
A4_filterSize = [5, 5, 5, 5, 5, 5]
A4_stride = [1, 1, 1, 1, 1, 1]
A4 Recept = receptive field(A4 filterSize, A4 stride)
# Architecture5
A5_filterSize = [5, 5, 5, 5, 5, 5]
A5 stride = [2, 1, 2, 1, 2, 1]A5 Recept = receptive field(A5 filterSize, A5 stride)
[ 1 3 7 15 31 63 127]
```
In [7]:

```
import numpy as np
import matplotlib.pyplot as plt
import time
%matplotlib inline
plt.figure(figsize=(18, 16), dpi= 80, facecolor='w', edgecolor='k')
ax = plt.subplot(1, 1, 1)plt.plot(A1_Recept, 'r', label='Architecture 1')
plt.plot(A2_Recept, 'b', label='Architecture 2')
plt.plot(A3_Recept, 'g', label='Architecture 3')
plt.plot(A4_Recept, 'k', label='Architecture 4')
plt.plot(A5_Recept, 'm', label='Architecture 5')
plt.ylabel('Receptive field (R)', fontsize=18)
plt.xlabel('Layer $k$', fontsize=18)
ax.grid()
plt.ylim([0, 140])
plt.xlim([0, 6])
ax.legend(loc='upper left', fontsize=16)
```
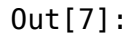

## <matplotlib.legend.Legend at 0x1bc7616ad30>

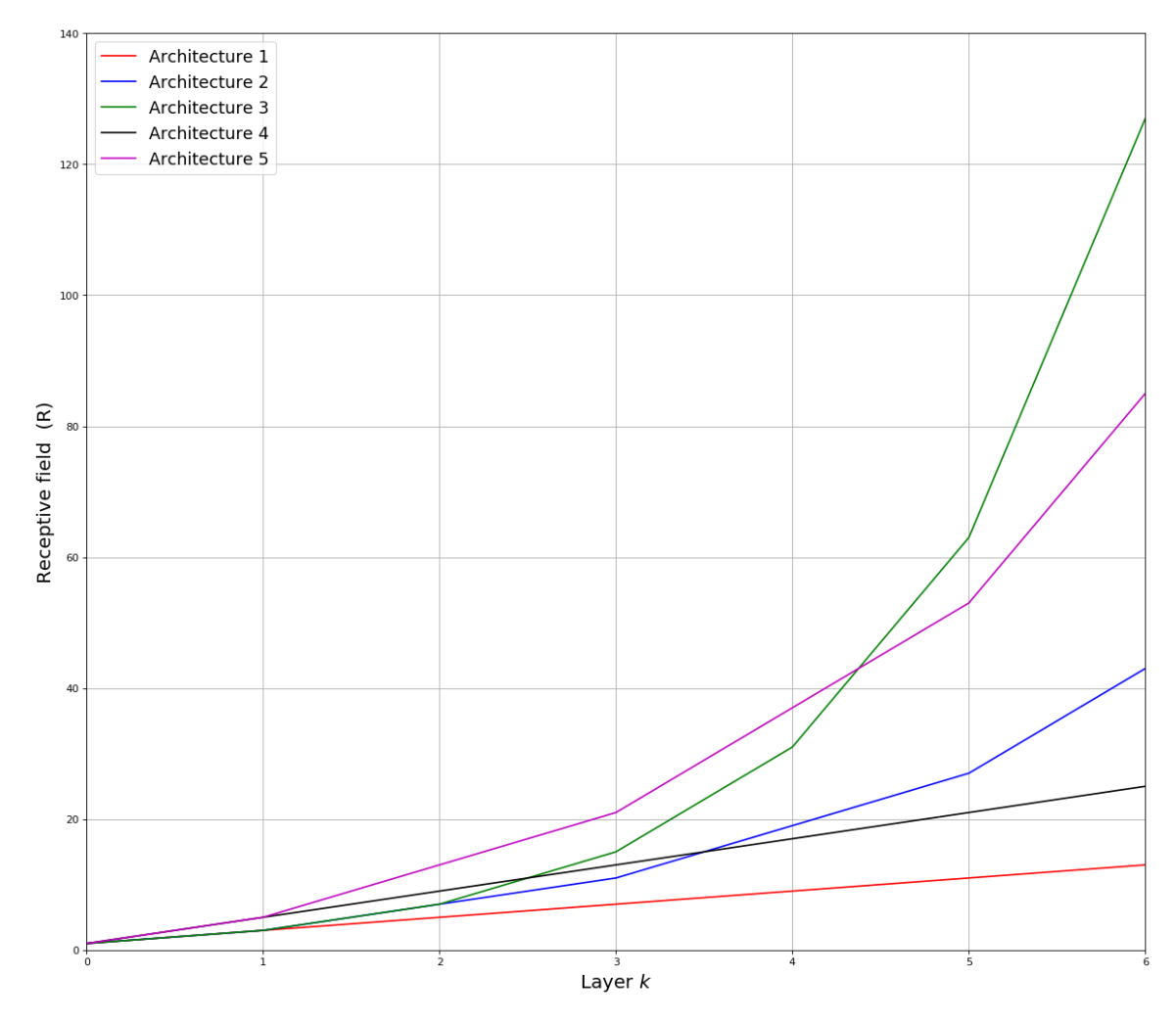

# **Task2: Convolution**

You are given an input image (x), kernel (w) and bias (b). Your task is to evaluate the shaded pixel in the image after the convolution. The origin of the kernel is the shaded pixel.

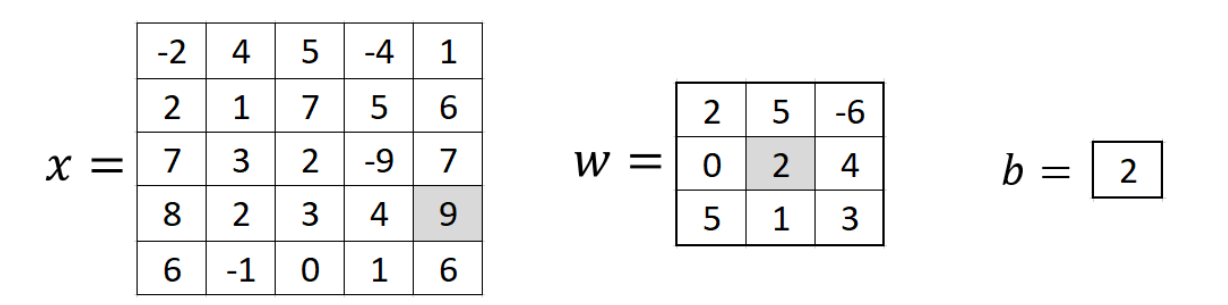

#### **Solution:**

Assume we use zero padding.

$$
z = -9 \cdot 2 + 7 \cdot 5 + 0 \cdot -6
$$
  
+ 4 \cdot 0 + 9 \cdot 2 + 0 \cdot 4  
+ 1 \cdot 5 + 6 \cdot 1 + 0 \cdot 3  
+ 2  
= 48

## **Task3: Channel dimention of activation maps**

What is the relations between the channel dimention in an activation map and the filter bank?

## **Solution:**

- Filter bank: w. shape  $=[F_N, F_c, F_h, F_w]$ Activation map: a. shape  $=[N_c, N_h, N_w]$  $N_c^i = F_c^i$
- $N_c^{i+1} = F_N^i$ N

## **Task4: Spatial size of the activation map**

Given an activation map with shape  $[N_c = 128, N_h = 225, N_w = 225]$ and a kernal with shape  $[F_c = 128, F_h = 5, F_w = 5]$  what will the spatial size of the next layer's activation map be if we pad with  $P = 2$  and use stride of  $S = 2$ ?

### **Solution:**

$$
N^{i+1} = \frac{N^i + F + 2 \cdot P}{S} + 1 = 113
$$